Subject: theIDE widgets Docs Posted by [tmbrline](https://www.ultimatepp.org/forums/index.php?t=usrinfo&id=70) on Fri, 03 Feb 2006 00:27:38 GMT [View Forum Message](https://www.ultimatepp.org/forums/index.php?t=rview&th=238&goto=803#msg_803) <> [Reply to Message](https://www.ultimatepp.org/forums/index.php?t=post&reply_to=803)

I was trying to use the ProgressIndicator widget. I cannot find any docs on this, what is it's range? I couldn't set range it in the code. Is it 0-1, 0-100? Is it placeable in both horizontal or vertical? What other parameters are avaialable besides value? I can't find any info on these. Am I just loking in the wrong place? I even looked through the source code and didn't find anything that would help me. Also the page http://upp.sourceforge.net/src\$CtrlLib\$index\$en-us.html at the bottom states "Others can be inserted as "User class"". Can more widgets be added to the ID menu? As I look around the forum, I see that many are saying to not use the IDE, which I am not really sure why.

I also didn't see anywhere how to create a new widget. I try to look around and read as much as I can before I post. I hope I didn't miss all of this somewhere.

If anybody answers, thanks. RJ

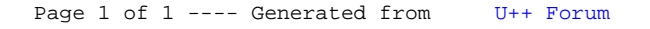